## **Top Dog Indicator Settings for MulitCharts**

Stochastics :

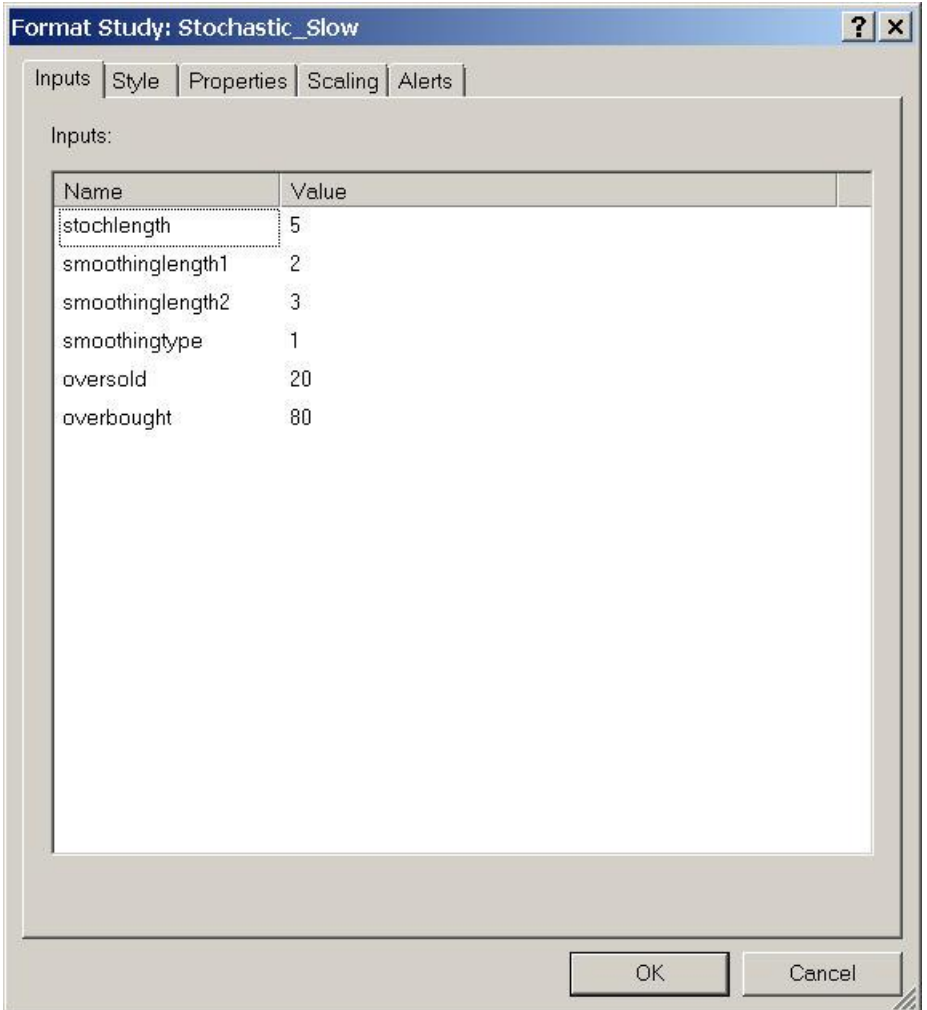